# **BA (Prog.) with Computer Science as Major**

# *Category III*

# **DISCIPLINE SPECIFIC CORE COURSE (DSC-2): Data Structures**

## **CREDIT DISTRIBUTION, ELIGIBILITY AND PRE-REQUISITES OF THE COURSE**

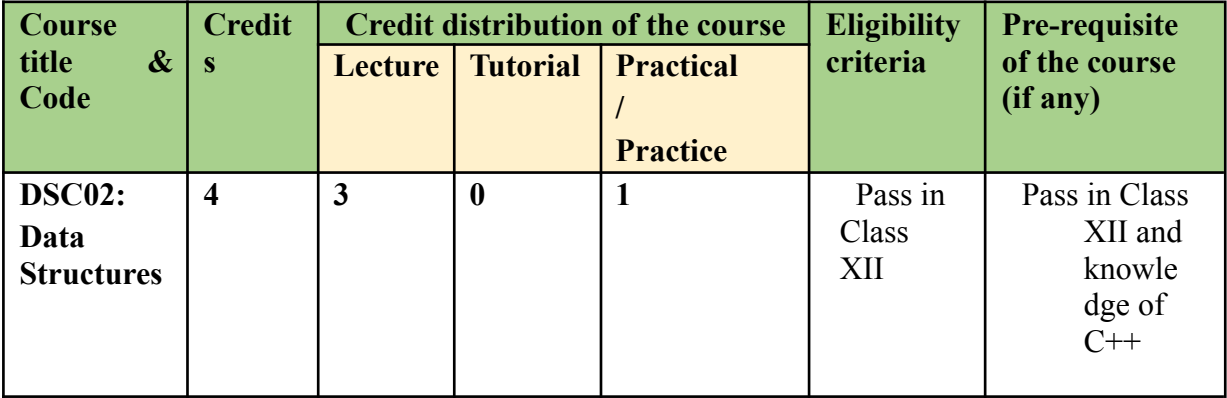

## **Learning Objectives**

The course aims at developing the ability to define, differentiate, implement the basic data structures like arrays, stacks, queues, lists, trees and use them to solve problems. C++ is chosen as the language to understand implementation of these data structures.

## **Learning outcomes**

On successful completion of the course, students will be able to:

- Understand abstract specification of data-structures.
- Implement data structures as ADT..
- $\bullet$  Identify the appropriate data structure(s) for a given application.
- Apply recursive techniques to solve problems.

# **SYLLABUS OF DSC-2**

#### **UNIT – I (5 Weeks)**

**Arrays, Linked Lists, Stacks, Queues, Deques:** Arrays: array operations, applications, sorting, two-dimensional arrays, dynamic allocation of arrays; Linked Lists: singly linked lists, doubly linked lists, circularly linked lists, Stacks: stack as an ADT, implementing stacks using arrays, implementing stacks using linked lists, applications of stacks; Queues: queue as an ADT,

implementing queues using arrays, implementing queues using linked lists, double-ended queue as an ADT.

#### **UNIT – II (2 Weeks)**

**Searching and Sorting:** Linear Search, Binary Search, Insertion Sort, Count Sort.

#### **UNIT – III (3 Weeks)**

**Recursion:** Recursive functions, linear recursion, binary recursion.

#### **UNIT – IV (2 Week)**

**Trees, Binary Trees:** Trees: definition and properties, binary trees: definition and properties, traversal of binary trees.

## **UNIT – V(3 Weeks)**

**Binary Search Trees:** insert, delete (by copying), search operations.

#### **Practical component (if any) -**

- 1. Perform matrix addition and multiplication.
- 2. Implement following recursive functions:

Factorial of a number

N<sup>th</sup> fibonacci number

Power function:  $x^y$ 

- 3. Implement singly linked lists.
- 4. Implement doubly linked lists.
- 5. Implement circular linked lists.
- 6. Implement stack data structure and its operations using arrays.
- 7. Implement stack data structure and its operations using linked lists.
- 8. Convert Prefix expression to Infix and Postfix expressions, and evaluate.
- 9. Implement queue data structure and its operations using arrays.
- 10. Implement queue data structure and its operations using linked lists.
- 11. Implement Binary Trees and its traversals.

#### **Essential/recommended readings**

- 1. Goodrich, M.T., Tamassia, R., & Mount, D. *Data Structures and Algorithms Analysis* in  $C_{++}$ , 2<sup>nd</sup> edition, Wiley, 2011.
- 2. Cormen, T.H., Leiserson, C.E., Rivest, R. L. Stein C. *Introduction to Algorithms*, 4<sup>th</sup> edition, Prentice Hall of India, 2022.
- 3. Drozdek, A. *Data Structures and Algorithms in C++*, 4th edition, Cengage Learning, 2012.

#### **Suggestive readings**

- (i) Sahni, S., *Data Structures, Algorithms and applications in*  $C_{++}$ ,  $2^{nd}$  edition, Universities Press, 2011.
- (ii) Langsam Y., Augenstein, M. J., & Tanenbaum, A. M. *Data Structures Using C and C++*, Pearson, 2009.

**Note: Examination scheme and mode shall be as prescribed by the Examination Branch, University of Delhi, from time to time.**

DISCIPLINE SPECIFIC CORE COURSE (A2): Data Interpretation and Visualization using Python

#### **CREDIT DISTRIBUTION, ELIGIBILITY AND PRE-REQUISITES OF THE COURSE**

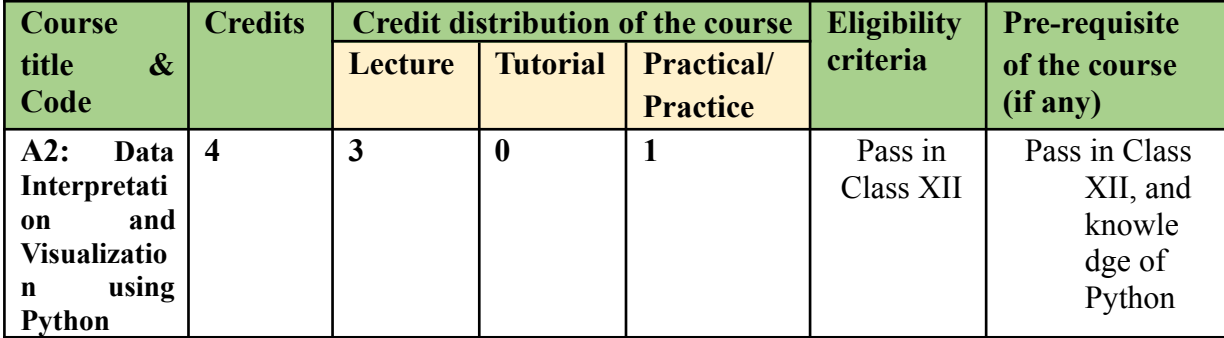

#### **Learning Objectives**

This course is designed to introduce the students to the application of Python to get a deterministic view of data and interpret results..

## **Learning outcomes**

On successful completion of the course, students will be able to:

- Interpret Data
- Obtain a deterministic view of data
- Perform data handling using Numpy arrays
- Load, clean, transform, merge and reshape data using Pandas
- Visualize data using Pandas and matplot libraries

## **SYLLABUS OF A2**

## **UNIT – I (2 Weeks)**

**Introduction to basic statistics and analysis:** Fundamentals of Data Analysis, Statistical foundations for Data Analysis, Types of data, Descriptive Statistics, Correlation and covariance, Linear Regression, Statistical Hypothesis Generation and Testing, Python Libraries: NumPy, Pandas, Matplotlib

#### **UNIT – II (3 Weeks)**

**Array manipulation using Numpy:** Numpy array: Creating Numpy arrays; various data types of Numpy arrays, indexing and slicing, swapping axes, transposing arrays, data processing using Numpy arrays

## **UNIT – III (4 Weeks)**

**Data Manipulation using Pandas:** Data Structures in Pandas: Series, DataFrame, Index objects, Loading data into Pandas data frame, Working with Data Frames: Arithmetics, Statistics, Binning, Indexing, Reindexing, Filtering, Handling missing data, Hierarchical indexing, Data wrangling: Data cleaning, transforming, merging and reshaping

#### **UNIT – IV (4 Weeks)**

**Plotting and Visualization:** Using Matplotlib to plot data: figures, subplots, markings, color and line styles, labels and legends, plotting functions in Pandas: Line, bar, Scatter plots, histograms, stacked bars, Heatmap

## **UNIT-V (2 Weeks)**

**Data Aggregation and Group operations:** Group by Mechanics, Data aggregation, General split-apply-combine, Pivot tables and cross tabulation.

#### **Practical component (if any)**

Use a dataset of your choice from Open Data Portal (https:// data.gov.in/, UCI repository) or load from scikit, seaborn library for the following exercises to practice the concepts learnt.

- 1. Load a Pandas dataframe with a selected dataset. Identify and count the missing values in a dataframe. Clean the data after removing noise as follows
	- a. Drop duplicate rows.
	- b. Detect the outliers and remove the rows having outliers
	- c. Identify the most correlated positively correlated attributes and negatively correlated attributes
- 2. Import iris data using sklearn library or (Download IRIS data from:

https://archive.ics.uci.edu/ml/datasets/iris or import it from sklearn.datasets)

- i. Compute mean, mode, median, standard deviation, confidence interval and standard error for each feature
- ii. Compute correlation coefficients between each pair of features and plot heatmap
- iii. Find covariance between length of sepal and petal
- iv. Build contingency table for class feature
- 3. Load Titanic data from sklearn library, plot the following with proper legend and axis labels:
	- a. Plot bar chart to show the frequency of survivors and non-survivors for male and female passengers separately
	- b. Draw a scatter plot for any two selected features
	- c. Compare density distribution for features age and passenger fare
	- d. Use a pair plot to show pairwise bivariate distribution
- 4. Using Titanic dataset, do the following
	- a. Find total number of passengers with age less than 30
	- b. Find total fare paid by passengers of first class
	- c. Compare number of survivors of each passenger class
- 5. Download any dataset and do the following
	- a. Count number of categorical and numeric features
	- b. Remove one correlated attribute (if any)
	- c. Display five-number summary of each attribute and show it visually

#### **Essential/recommended readings**

- 1. McKinney W. Python for Data Analysis: Data Wrangling with Pandas, NumPy and IPython, 2<sup>nd</sup> edition, O'Reilly Media, 2018.
- 2. Molin S. *Hands-On Data Analysis with Pandas*, Packt Publishing, 2019.
- 3. Gupta S.C., Kapoor V.K. *Fundamentals of Mathematical Statistics*, 12<sup>th</sup> edition, Sultan Chand & Sons, 2020.

## **Suggestive readings**

- (i) Chen D. Y. *Pandas for Everyone: Python Data Analysis*, 1<sup>*\*</sup>* edition, Pearson</sup> Education, 2018.
- (ii) Miller J.D. *Statistics for Data Science,* Packt Publishing Limited, 2017.

#### **Note: Examination scheme and mode shall be as prescribed by the Examination Branch, University of Delhi, from time to time.**